## Asservissement : Vanoise express (E3A PSI 2014)

On se propose d'étudier la correction de l'asservissement en vitesse d'une télécabine.

On donne le cahier des charges partiel suivant :

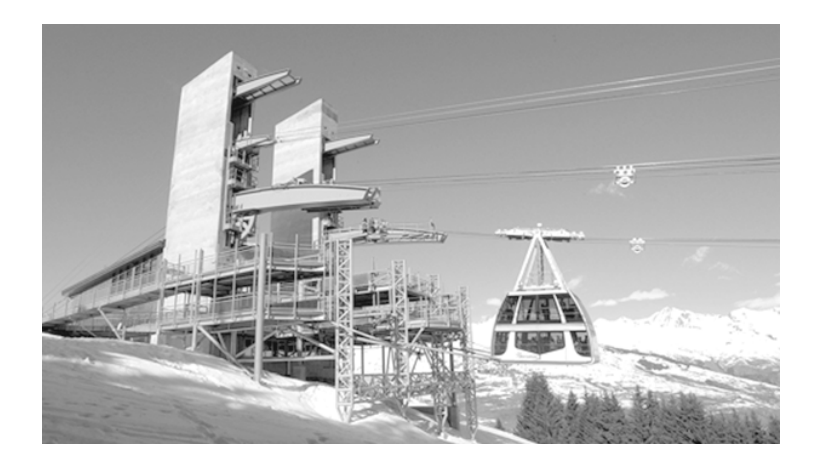

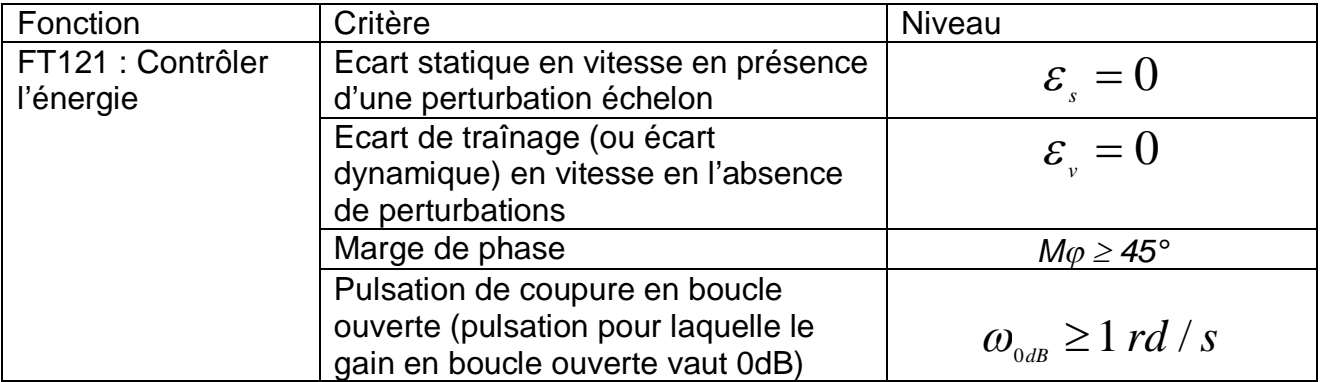

On donne le schéma bloc de l'asservissement en vitesse :

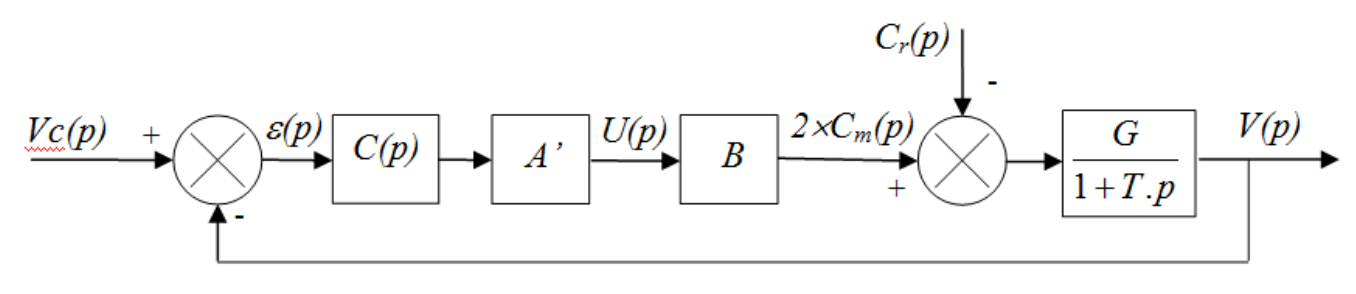

Avec  $A'B = 3 \times 10^4 s.N$   $G = 6 \times 10^{-5} m/(s.N.m)$   $T = 0,47s$ 

On se propose de tester successivement 3 correcteurs, et de retenir celui qui permet de respecter le cahier des charges.

Utilisation d'un correcteur proportionnel :  $C(p) = C_0$ 

*Q1. Expliquer si cette correction permet de respecter les exigences de précision et de stabilité du cahier des charges.*

Utilisation d'un correcteur intégral :  $C(p) = \frac{p}{p}$ *C*  $C(p) = \frac{C_i}{p}$ .

- *Q2. Expliquer si cette correction permet de respecter les exigences de précision du cahier des charges.*
- *Q3. Tracer le diagramme de Bode de FTBO(p) avec*  $C_i = 1$  *.*
- *Q4. Quelles valeurs numériques de C<sup>i</sup> permettent de respecter le critère de « Marge de phase » du cahier des charges ?*
- *Q5. Ces valeurs numériques de C<sup>i</sup> permettent-elles de respecter le critère de « Pulsation de coupure en boucle ouverte » du cahier des charges ?*

Utilisation d'un double correcteur intégral et d'un correcteur à avance de phase :

$$
C(p) = \frac{C_a(p)}{p^2} \qquad C_a(p) = K \cdot \frac{1 + a \cdot \tau \cdot p}{1 + \tau \cdot p} \qquad \text{avec} \quad a > 1
$$

*Q6. Expliquer si cette correction permet de respecter les exigences de précision du cahier des charges.*

On donne le diagramme de Bode de la fonction  $\frac{P P}{P} \frac{P}{P}(1+T.p)$  $B$ .  $(p) = \frac{P}{p^2(1+T)p}$ *A B G H p*  $+$  $=\frac{1}{n^2(1+T)^2}$ .

*Q7. Tracer le diagramme de Bode de p*  $a.\tau.p$  $C_a(p) = K$  $1 + \tau$ .  $1 + a.\tau.$  $(p) = K.$  $\tau$ .T  $+$  $+$  $= K \cdot \frac{1 + a \cdot \nu}{1}$ .

On rappel que pour l'extremum de phase donné par ce correcteur on a :

$$
\sin \varphi_{\text{max}} = \frac{a-1}{a+1} \qquad \omega = \frac{1}{\tau \sqrt{a}} \qquad \text{et} \qquad G_{ab} = 20. \log(K \sqrt{a})
$$

*Q8. Déterminer les paramètres de ce correcteur afin de satisfaire le cahier des charges.*

$$
\text{Diagramme de Bode de la fonction } H(p) = \frac{A'.B.G}{p^2.(1+T.p)}
$$

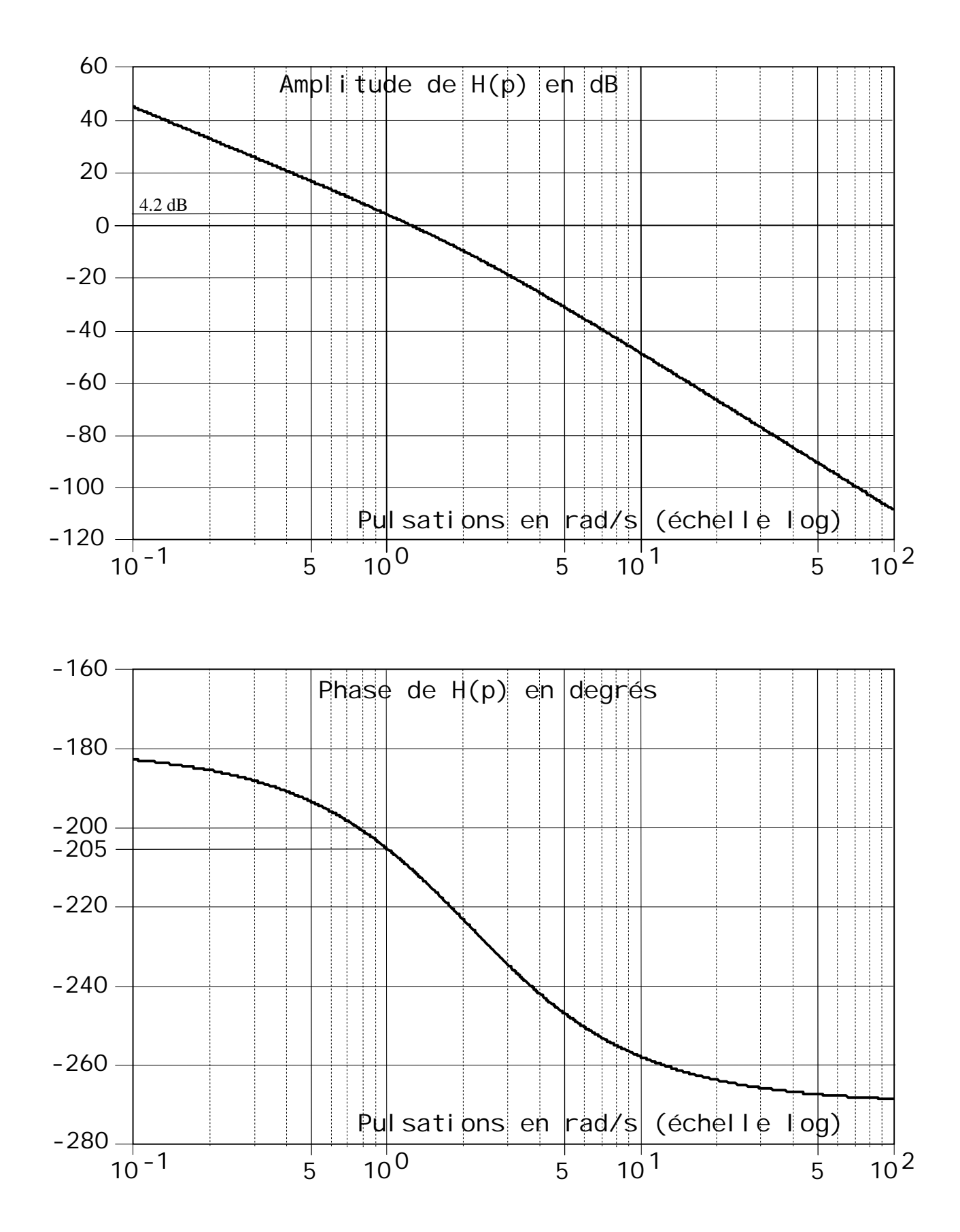